## **Download Adobe Photoshop Cs4 Free For Windows [UPDATED]**

Installing Adobe Photoshop and then cracking it is easy and simple. The first step is to download and install the Adobe Photoshop software on your computer. Then, you need to locate the installation.exe file and run it. Once the installation is complete, you need to locate the patch file and copy it to your computer. The patch file is usually available online, and it is used to unlock the full version of the software. Once the patch file is copied, you need to run it and then follow the instructions on the screen. Once the patching process is complete, you will have a fully functional version of the software on your computer. To make sure that the software is running properly, you should check the version number to ensure that the crack was successful. And that's it - you have now successfully installed and cracked Adobe Photoshop!

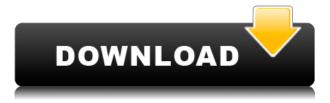

What's in store for the future of the photograph? With every update to Lightroom, you can bet that the photographic world is changed forever. Photoshop now feels like a collection of tools designed for the final step of your image. In short, it feels like an improvement to what Photoshop was meant to be all along. That's something you cannot expect from any other RAW editing application. The iPad Pro, however, has not changed a thing. That's exactly how it should be. All and everything seems to fit ergonomically as it should. You should feel at home from the outset A standard filter or adjustment line that you choose changes the look of an image in a certain way. In Photoshop, these are called Layer or Adjustment layers. You can apply adjustments to individual channels (as with an adjustment line) or you can apply them to all channels in an image. Photoshop also includes a ruler that you can use to measure the length and width of an image. You may want to know the exact width of an image so you can resize it to a smart new size (say, to fit as many face in a portrait as possible). The new Photoshop CC is really responsive and I love how smooth it is when I'm doing tasks. It's light weight and fast! I also love how all the adjustments are a one page/window. When you're done, just quickly close it and go on with your other tasks. No need for loading up different windows to go back in forth. The new design also makes it easier to organize your images. Transparency allows you to easily stack images, sort and secure images. Still, the most favorite part about Photoshop CC is that it's a great software for anyone that uses photography for a living!

## Photoshop CC 2019 Version 20 Download free Keygen Full Version 2023

Layer Styles are the all-purpose component you use to adjust, modify, and fine-tune the Layer in your artwork. Whether it's something as simple as a shadow or pattern added, Layer Styles will handle all your needs. Layer Styles will save a lot of time and are one of the most wonderfully useful tools in Photoshop. To access the tool, click on the Layer Styles box near the bottom of the Layers palette and select the item you want to edit. You can also doubleclick on the Layer Styles box to bring up the options box. The options in the box look like this: **How do I quickly remove a shape or a background from my picture?** 

The great thing about Photoshop and its Lasso Tool is that it allows you to

easily remove any elements from an image, even if it's not the background. To use the Lasso tool simply hold down the Alt key or your Apple key and draw on your canvas. As you drag you can skip over all the objects that are unwanted in the scene. Additionally you open the Lasso Tool by hitting the "L" key on your keyboard, then holding down Shift and clicking on your canvas. You can erase part of an image by selecting the part of the image you want to remove and by pressing Ctrl + D. There are large files that may exceed your computer's limits. The easiest way to work around this is to use your computer's built-in "Live Caching" system. When Live Caching is turned on, changes you make in your photo with any one particular program are stored in memory. When you return to Photoshop you won't have to reload your photos, making your computer much faster. To turn on Live Caching, go to the Edit drop-down menu on the top of the screen and choose Preferences. The only time Live Caching does not work is when you are working on a backup and restoring photos. Projects that need to be backed up may create Live Caching problems. e3d0a04c9c

## Photoshop CC 2019 Version 20 Download Product Key 2022

We see the future of photo editing the same way we do the future of video editing. The coders, coders, and coders. Free software, free, and more. More openness is a leader in the marketplace. Creative flexibility is critical to the future of our industry. Everyone, every business, deserves to make their content look the best it can. We feel the future of content creation is about more people creating content, more people consuming content, and more people realizing that they have the power to truly set their own creative timeline. The time is now to widen this redefinition of creative freedom to bring our industry one step closer to the business of creating and consuming content. We have an amazing opportunity here, but we need you in the driver's seat. When we talk about content, we mean all things. Software, hardware, and people. It's about the people who create content, the people who consume content, and the businesses that use content to create, report, and experience success. It's the people who are making it safe to share your content, whether that's social, live, or on your mobile device. It's about the people who consume it, providing the tools to free you to make the content you want, be it photos, videos, presentations, or maps. We have big plans for the web, mobile, hardware, and video. We're working to deliver an all-in-one creative kit with speed up to a million frames per second for higher quality video editing, and 14-bit raw processing and 8-bit intermediate decompressed video. We're also unifying our code base to make it easier for our developers to create, for our designers to create, and ultimately for you to create.

photoshop cs4 free download full version for windows 10 adobe photoshop cs4 free download for windows 7 32 bit adobe photoshop cs3 crack free download softonic photoshop cs4 free download full version mac adobe photoshop cs4 free download full version adobe photoshop cs4 extended version 11.0 free download adobe photoshop cs4 version 11.0 free download photoshop cs4 version 11.0 free download photoshop cs4 extended full version 11.0 free download for windows 10

Adobe Photoshop is a bit of an investment, but the most commonly used

programs - InDesign and Dreamweaver - are completely free. If you are willing to shell out the dough, Photoshop Elements is a decent beginner's program. With the release of the Broaden your Horizons course, you can download the basics for nothing. Photoshop CS6 bundles a set of plug-ins, starting with Curves, Camera Raw, Gradient Mesh, Liquify, Perspective and Radial Gradient Samplers, as well as other tools. For CS6 students, learning to use the plug-ins is a great way to get familiar with the program, and there are many good finishing touches. Shockwave for the Macintosh Target machine is an icon file. Developed and published by Apple Computer, the Macintosh Shockwave Player displays numerous types of multimedia content, including Adobe Shockwave Flash. The purpose of this software is to play Shockwave Flash animations and multimedia content. Now, the program that you use can be a bit of a hassle if it isn't working, and possibly make you delete every file in your computer. In the event that you cannot open a file you have been working on, it is great to have a means of restoring it. Here, we have gone through the pros and cons of each of the most popular file recovery software solutions, from the likes of Revo and iMyFone along with EaseUS. We have also provided a guide on how to safely recover deleted images from your desktop, which should make the process a lot easier. Another new feature that's available in Photoshop CC is the new Layers Panel. It basically enables you to show or hide Layers with one easy-to-use panel. It's really easy and fast to use, even for those who use Photoshop a lot. The Layers Panel is very fast and is a very versatile tool. In version CC you can create your own Shadows, Recebes, and Reflections in Photoshop.

The eos Filter Plug-in is a new feature that takes Adobe Lightroom-style presets, and makes those and other great adjustments available right in the Photoshop layers panel. New in Photoshop CC, there is an option that will make your Edit > Recover Layers changes permanent. And the newly released Photoshop Compatible Plugin 1.1 boasts support for more than 12,000 plugins and utilities. The Adjustment layer is a new tool in Photoshop CC which lets you apply adjustment presets from Adobe Stock (or your own custom preference). These adjustments work like presets in the Adjustment Layers panel of Photoshop. You can also apply them without Adjustment Layers by using the Adjustment preferences. Photoshop CC 2021 now includes an option for repeating objects in your image. This new option is incredibly useful when you are trying to layer objects and place them at different points in a

design. The Objects > Simulate Moving Objects option allows you to draw shapes on an image and fractionally resize them after drawing, which is a useful trick when you want to layer elements. One new feature in 20.2 is the improved filter browser interface where filters can be applied without opening a dialog box. Other new features include the ability to save the changes made to a layer after in-layer effects are applied. The Layer Blend Mode dialog box now supports masking for blending and masking-based selection.

https://zeno.fm/radio/cara-install-microsoft-visio-2019

- https://zeno.fm/radio/blazevideo-hdtv-player-6-6-pro-serial-12
- https://zeno.fm/radio/ddt2000-crack-91
- https://zeno.fm/radio/esa-vtwin-5-24-36
- $\frac{https://zeno.fm/radio/solucionario-fundamentos-de-la-ciencia-e-ingenieria-de-materiales-william-f-smith-80}{th-80}$
- https://zeno.fm/radio/lotr-battle-for-middle-earth-no-cd-crack-1-03-mry1
- https://zeno.fm/radio/password-unlock-for-diablo-iii-skidrow-offline-crack-rar
- https://zeno.fm/radio/horde-2-the-citadel-english-83
- https://zeno.fm/radio/o-deus-asio-link-pro-crack
- https://zeno.fm/radio/the-sims-4-reloaded-update-5-no-origin-crack-mr-dj-the-game
- https://zeno.fm/radio/gambit-2-4-6-exceed-13-iso
- https://zeno.fm/radio/diljale-1080p-full-movie-download
- https://zeno.fm/radio/call-of-duty-modern-warfare-2-english-language-patch-epub
- https://zeno.fm/radio/r-c-c-designs-reinforced-concrete-structures-dr-b-c-punmia-ashok-kr-jain-arun-k r-jain-rapidshar-85qg
- https://zeno.fm/radio/justcuzicans-pogo-auto-loader-v2-3-0-and-bw-patch-6-1

In terms of speed, Photoshop is much superior than Gimp, Paintbrush, or any other product. Among all the features, the ease of use is the weakest point. Although Photoshop is far better than Gimp. But the process of learning and using Photoshop is really tough. The Adobe website has developed a list of the best free applications. They are Adobe Fireworks, Photoshop Express, and Illustrator Draw. These three apps are similar, as they are from the same family of Apps. But these apps are specialized and tailored towards a different segment. Adobe Fireworks is used by designers, Adobe Photoshop Express is used by novices, and Photoshop is used for intermediate and expert users. Photoshop handles every type of photo editing work, from reshaping, scanning, retouching to compose, suggest, and in creating. It supports a wide array of program and operating system. And it is a highly demanded photo editing software due to its ease of use. The features of Adobe Photoshop are as follows: • It is highly recommended for photographers. It provides powerful tools and functions that are required for editing photos. • It has capabilities of providing powerful tools and functions for photographers. • It provides highly technical tools and functions for pet photographers. • Grow in terms of its features. More user-friendly. Adobe really went the extra mile for mobile and tablet use with this release. Adobe's CEO, Shantanu Narayen, released an official blog post(Opens in a new window) last month detailing the company's digital strategy. Among other things, Narayen mentioned that, with the launch of Photoshop CS6:

- Adobe continues to invest in the desktop (Windows & Mac).
- We will continue supporting iOS and Android.
- We will expand our mobile and tablet offerings.
- We will focus more on experiences that are mobile-first.

Adobe Photoshop is the most user-friendly tool available that is used for a variety of purposes include photo editing, image editing, illustration design, and animation. It is one of the most attractive tools available in the market and is a reliable tool to edit your content. You don't have to be an expert in the tool to use it successfully. Photoshop has been around for a number of years in the market. It's tried and tested, and features like new brushes in beta testing, and AirDrop in testing are some of the improvements. There are more new features that will be added in this version 9. Adobe Photoshop is the best toolkit to edit your RAW images and convert your JPEG image to a RAW format. To do this, simply download the software to your PC and follow the given instructions. This is a powerful tool that has allowed people to craft fantastic images effortlessly. Adobe Photoshop - Adobe Photoshop has redefined the way images are edited. It is a complete collection of tools for image-editing, photo-mosaicking, compositing, vectorizing, retouching, image and graphic designing, photo-manipulation, image-analysis, and many more. With Adobe Photoshop, you can not only edit your photos but also manipulate and edit photos using layer-based editing techniques. Adobe Photoshop -For those who want to transform their photo moments into memories, whether it's a wedding or travel photo trip, Adobe Photoshop is the best tool to edit your photos. It is designed to make it easy for photographers and professional editors to enhance, repair, and adapt various images.